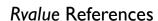

## Chapter 2 Conditionally Safe Features

Second, a function or operator that returns an rvalue reference produces an *xvalue* when invoked:

```
int&& rf();  // rf() is an xvalue of type int.
S&& rg();    // rg() is an xvalue of type S.

S&& operator*(const S&, const S&);  // oddly defined operator

void testOperator()
{
    int i, j;
    i * j;    // i * j is a prvalue of type int.
    S a, b;
    a * b;    // a * b is an xvalue of type S.
}
```

Third, the Standard Library utility function std::move also produces *xvalues*, as it is nothing more than a function **defined** to return an rvalue reference to the type passed to it; see *The* std::move utility on page 731.

Finally, expressions that access subobjects of any nonlvalue are xvalues, including **nonstatic** data member access, array subscripting, and dereferencing pointers to data members. Note that when any of these operations is applied to a prvalue, a temporary needs to be created from that prvalue to contain the subobject, so the subobject is an xvalue<sup>7</sup>:

```
struct C // C() is a prvalue of type C.
{
   int d_i;
   int d_arr[5];
};
C&& h();
                      // h() is an xvalue of type C.
int C::* pd = &C::d_i; // pointer to data member C::d_i
void testSubobjects()
{
   h().d_i;
                 // h().d_i is an xvalue of type int.
                 // C().d_i " " " " " " "
   C().d_i;
                 // h().d_arr is an xvalue of type int[5].
   h().d_arr;
                 // C().d_arr " " " " " "
   C().d_arr;
   h().d_arr[0]; // h().d_arr[0] is an xvalue of type int.
   C().d_arr[0]; // C().d_arr[0] " "
```

<sup>&</sup>lt;sup>7</sup>The identification of subobjects as *xvalues* rather than *prvalues* or, in some cases, *lvalues*, has been the subject of several core issues, all of which were accepted as **defect reports** between C++14 and C++20. Specifically, CWG issue 616 (**stroustrup07**) and CWG issue 1213 (**merrill10a**) deal with changes to the value categories of subobject expressions. Also note that compiler implementations of these clarifications took some time, with GCC not fully supporting them until GCC 9 (c. 2019).